# Package 'PHYLOGR'

April 14, 2020

<span id="page-0-0"></span>Version 1.0.11

Date 2020-04-14

Title Functions for Phylogenetically Based Statistical Analyses

Author Ramon Diaz-Uriarte <rdiaz@cnio.es> and Theodore Garland, Jr

<theodore.garland@ucr.edu>

Maintainer Ramon Diaz-Uriarte <rdiaz02@gmail.com>

Depends  $R(>= 1.8.1)$ 

Description Manipulation and analysis of phylogenetically simulated data sets and phylogenetically based analyses using GLS.

License GPL  $(>= 2)$ 

URL <http://ligarto.org/rdiaz>

LazyData true

NeedsCompilation no

Repository CRAN

Date/Publication 2020-04-14 15:10:07 UTC

# R topics documented:

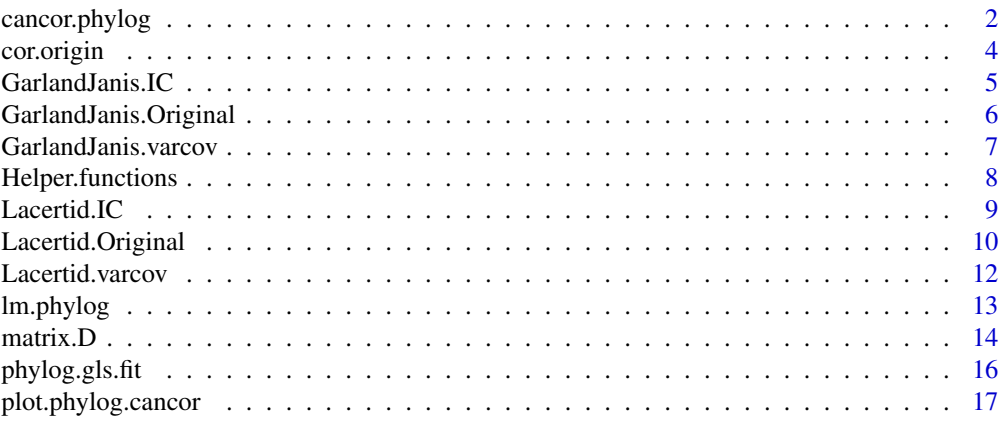

# <span id="page-1-0"></span>2 cancor.phylog

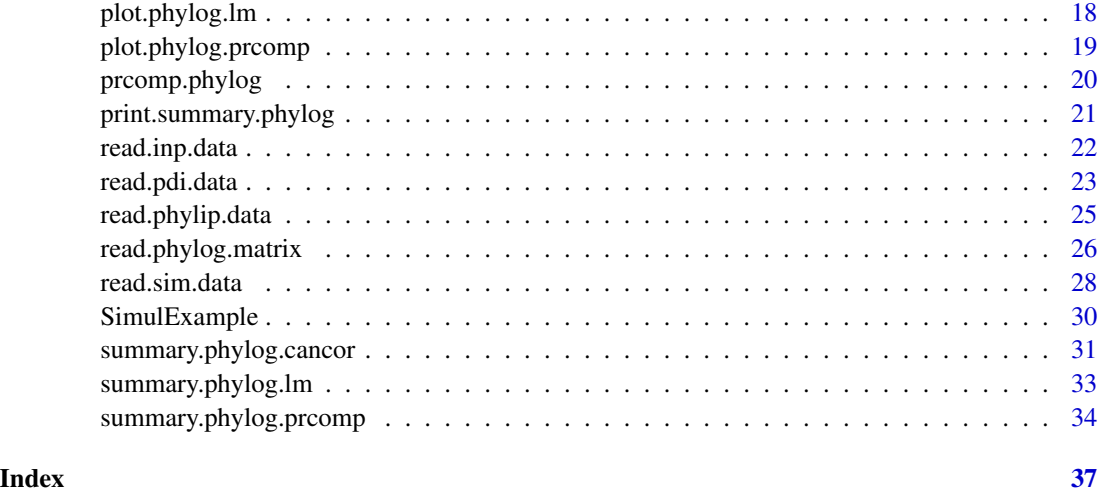

<span id="page-1-1"></span>cancor.phylog *Canonical Correlation Analysis from Simulated Data Sets*

# Description

Performs a canonical correlation analysis on two sets of simulated data and returns the canonical correlations.

# Usage

cancor.phylog(data1, data2, max.num=0, exclude.tips=NULL,lapply.size=100, xcenter=TRUE, ycenter=TRUE)

# Arguments

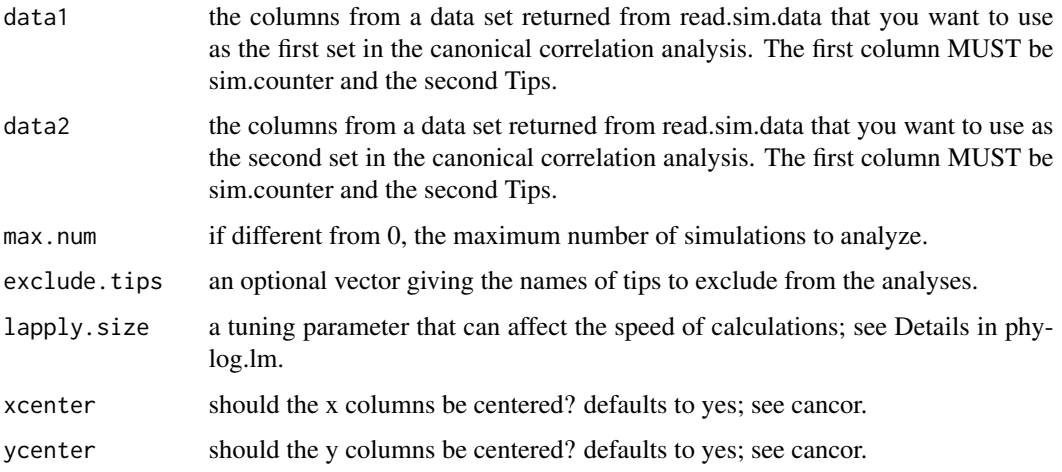

# <span id="page-2-0"></span>cancor.phylog 3

# Value

A list (of class phylog.cancor) with components

call the call to the function

CanonicalCorrelations

the canonical correlations. The one with sim.counter=0 corresponds to the original ("real") data.

# WARNING

It is necessary to be careful with the null hypothesis you are testing and how the null data set —the simulations— are generated. For instance, suppose you want to examine the canonical correlations between sets x and y; you will probably want to generate x and y each with the observed correlations within each set so that the correlations within each set are maintained (but with no correlations among sets). You probably do not want to generate each of the x's as if they were independent of each other x, and ditto for y, since that will destroy the correlations within each set; see some discussion in Manly, 1997.

# Author(s)

Ramon Diaz-Uriarte and Theodore Garland, Jr.

#### References

Diaz-Uriarte, R., and Garland, T., Jr., in prep. PHYLOGR: an R package for the analysis of comparative data via Monte Carlo simulations and generalized least squares approaches.

Krzanowski, W. J. (1990) *Principles of multivariate analysis* Oxford University Press.

Manly,B. F. J. (1997) *Randomization, bootstraping, and Monte Carlo methods in biology, 2nd ed.* Chapman & Hall.

Morrison, D. F. (1990) *Multivariate statistcal methods, 3rd ed.* McGraw-Hill.

#### See Also

[read.sim.data](#page-27-1), [summary.phylog.cancor](#page-30-1)

# Examples

```
data(SimulExample)
ex1.cancor <- cancor.phylog(SimulExample[,c(1,2,3,4,5)],SimulExample[,c(1,2,6,7,8)])
ex1.cancor
summary(ex1.cancor)
plot(ex1.cancor)
```
<span id="page-3-0"></span>

# **Description**

Return the correlation through the origin of two vectors. Generally used for indepdendent contrasts

#### Usage

cor.origin(x, y)

#### Arguments

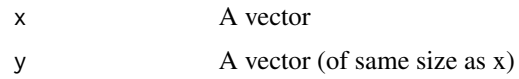

#### Value

The correlation of x and y, from a model without intercept (i.e., forcing the line through the origin).

#### Note

This is a very simple function, provided for convenience. You can obtain the p-value, if you wish, with the usual formula for the t-statistic:  $2*(1 - pt(sqrt(df) * abs(rho) / sqrt(1 -rho^2),df))$ where rho is the correlation through the origin and df are the appropriate degrees of freedom generally  $N-1$ —; by using the absolute value of the coefficient and finding  $2 *$  the probability of upper tail (1 - pt) this works for both positive and negative correlation coefficients.

# Author(s)

R. Diaz-Uriarte and T. Garland, Jr.

# References

Diaz-Uriarte, R., and Garland, T., Jr., in prep. PHYLOGR: an R package for the analysis of comparative data via Monte Carlo simulations and generalized least squares approaches.

#### Examples

```
x \leftarrow \text{norm}(100)y \le - rnorm(100)
rho \leq cor.origin(x, y)rho # the correlation
2 * (1 - pt(sqrt(99) * abs(rho) / sqrt(1 - rho^2), 99)) # the p-value
```
<span id="page-4-1"></span><span id="page-4-0"></span>

#### Description

Independent contrast for Garland \& Janis (1993) data set; they are based on the data in the file GarlandJanis.Original using the phylogeny in Garland et al. (1993) — see GarlandJanis.varcov

# Format

The data frame contains seven columns. The first four columns are the (standardized) independent contrasts for the respective variables —see detailed explanation in [GarlandJanis.Original](#page-5-1). The rest of the columns are:

branch.lengths Standard Deviation of Contrast = square root of sum of corrected branch lengths.

names.contr the names of the contrasts, as the names of the two nodes that form the contrast

clade.contr A factor with levels Carnivore, Herbivore, root, that indicates whether the contrast is a contrast within the carnivore lineage, within the ungulates, or the root contrast —between the carnivore and the ungulate clades.

#### Source

Garland, T. Jr., and Janis, C. M. (1993). Does metatarsal/femur ratio predict maximal running speed in cursorial mammals? *J. zoology, London*, 229, 133–151.

Garland, T. Jr., Dickerman, A. W., Janis, C. M., Jones, J. A. (1993) Phylogenetic analysis of covariance by computer simulation. *Systematic Biology*, 42, 265–292.

#### See Also

[GarlandJanis.Original](#page-5-1), [GarlandJanis.varcov](#page-6-1)

#### Examples

```
# Multiple regression with independent contrasts
# excluding the polar bear - grizzly bear contrast
data(GarlandJanis.IC)
lm(runing.speed ~ body.mass + hind.l.length - 1,subset=names.contr!="Tm-Ur", data= GarlandJanis.IC)
```
## Not run: # This data set can be obtained from the original files as:

garland.janis.ic <- cbind(read.table("49ms.fic")[,c(3,4)], read.table("49hmt.fic")[,c(3,4)])

```
branch.lengths <- read.table("49ms.fic")[,5]
garland.janis.ic <- garland.janis.ic/branch.lengths
names(garland.janis.ic) <- c("body.mass", "running.speed",
                             "hind.l.length", "mtf.ratio")
garland.janis.ic[garland.janis.ic$body.mass<0,] <-
        -1 * garland.janis.ic[ garland.janis.ic$body.mass<0, ]
garland.janis.ic$branch.lengths <- branch.lengths
garland.janis.ic$names.contr <-
                       as.factor(read.table("49ms.fic")[,1])
garland.janis.ic$clade.contr <-
    as.factor( c("root",rep("Carnivore",18), rep("Herbivore",29)))
```
## End(Not run)

<span id="page-5-1"></span>GarlandJanis.Original *Garland \& Janis's 1993 data on mammalian running speed and limb length*

#### **Description**

This data set was used by Garland \& Janis in their analysis of metatarsal/femur ration and running speed in cursorial mammals. The data refer to several ecomorphological characteristics for a set of 49 mammals (18 carnivores and 29 ungulates).

#### Format

This data frame contains the following columns:

Tips the code for each species

body.mass log 10 of body mass in kilograms

running.speed log 10 running or sprint speed in km/h

hind.l.length log 10 hind limb length —sum of femur, tibia, and metatarsal lengths—in cm

mtf.ratio metatarsal/femur ratio

clade a factor with levels Carnivore or Herbivore

# Source

Garland, T. Jr., and Janis, C. M. (1993). Does metatarsal/femur ratio predict maximal running speed in cursorial mammals? *J. Zoology, London*, 229, 133–151.

# See Also

[GarlandJanis.IC](#page-4-1), [GarlandJanis.varcov](#page-6-1)

# <span id="page-6-0"></span>GarlandJanis.varcov 7

# Examples

```
## What do the data look like
head(GarlandJanis.Original)
head(GarlandJanis.varcov)
## An example of a GLS fit
fit.gls.GJ <- with(GarlandJanis.Original,
                   phylog.gls.fit(cbind(body.mass,hind.l.length),
                                  running.speed, GarlandJanis.varcov)
     )
summary(fit.gls.GJ) # summary of the gls model; same as with IC
## Not run:
# This data set can be prepared from the original pdi files
# (in directory Examples) as:
GarlandJanis.Orig <- read.pdi.data(c("49ms.pdi","49hmt.pdi"),
                   variable.names = c("body.mass", "running.speed",
                                      "hind.l.length","mtf.ratio"))
Garland.Janis.Orig$clade <- as.factor(c(rep("Carnivore",19),
      rep("Herbivore",30)))
```
## End(Not run)

<span id="page-6-1"></span>GarlandJanis.varcov *Phylogenetic variance-covariance matrix for Garland \& Janis (1993).*

#### Description

Phylogenetic variance-covariance matrix for the species in Garland \& Janis (1993). Note that the phylogeny is not exactly the same as in Garland \& Janis (1993), but actually corresponds to the more recent phylogeny in Garland et al. (1993).

# Format

A matrix with the phylogenetic distance between species; every entry dij is the sum of branch segment lengths that species i and j share in common.

#### Source

Garland, T. Jr., and Janis, C. M. (1993). Does metatarsal/femur ratio predict maximal running speed in cursorial mammals? *J. Zoology, London*, 229, 133–151.

# <span id="page-7-0"></span>8 Belleville and the state of the state of the state of the Helper.functions and the state of the state of the state of the state of the state of the state of the state of the state of the state of the state of the state o

Garland, T. Jr., Dickerman, A. W., Janis, C. M., Jones, J. A. (1993) Phylogenetic analysis of covariance by computer simulation. *Systematic Biology*, 42, 265–292.

# See Also

[GarlandJanis.Original](#page-5-1), [GarlandJanis.IC](#page-4-1)

# Examples

```
## What do the data look like
head(GarlandJanis.Original)
head(GarlandJanis.varcov)
## An example of a GLS fit
fit.gls.GJ <- with(GarlandJanis.Original,
                    phylog.gls.fit(cbind(body.mass,hind.l.length),
                                    running.speed, GarlandJanis.varcov)
     \overline{\phantom{a}}summary(fit.gls.GJ) # summary of the gls model; same as with IC
## Not run:
# This data set can be obtained from the original dsc file as:
    GarlandJanis.varcov <- read.phylog.matrix("49ms.dsc")
## End(Not run)
```
Helper.functions *Helper functions*

#### Description

Several helper functions used by the PHYLOGR main functions (i.e., these functions are called from other functions). These are all one to three lines functions, which are used in lieu of calls to read.table, scan, etc. They are of no immediate use for the end user, but might be helpful for further programming.

#### Value

Depends on the helper function; here is a summary:

num.sim.tips number of tips and number of simulations of a simulated data set

#### <span id="page-8-0"></span> $Lacertid.$  IC  $\qquad \qquad \qquad$  9

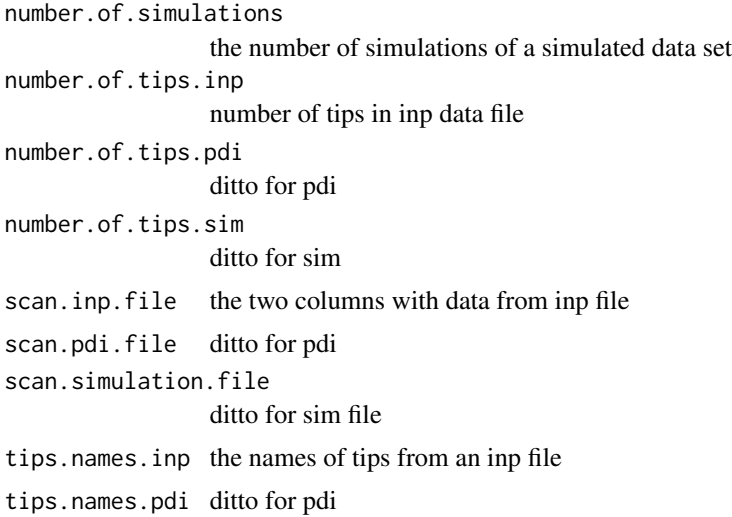

#### Author(s)

Ramon Diaz-Uriarte and Theodore Garland, Jr.

# References

Diaz-Uriarte, R., and Garland, T., Jr., in prep. PHYLOGR: an R package for the analysis of comparative data via Monte Carlo simulations and generalized least squares approaches.

<span id="page-8-1"></span>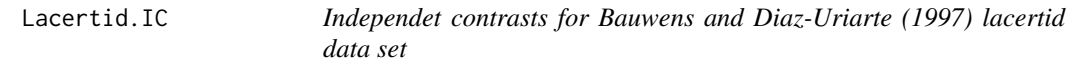

#### Description

Independent contrast for Bauwens and Diaz-Uriarte (1997) data set; they are based on the data in the file Lacertid.Original using the phylogeny in Buwens and Diaz-Uriarte (1997), Tree  $A$  — see [Lacertid.varcov](#page-11-1)

# Format

The data frame contains eight columns. The first seven columns are the (standardized) independent contrasts for the respective variables —see detailed explanation in [Lacertid.Original](#page-9-1). The final column is

contr the names of the contrasts, as the names of the two nodes that form the contrast

#### Source

Bauwens, D., and Diaz-Uriarte, R. (1997) Covariation of life-history traits in lacertid lizards: a comparative study. *The American Naturalist*, 149, 91-11

# See Also

[Lacertid.varcov](#page-11-1), [Lacertid.Original](#page-9-1)

#### Examples

# Obtaining correlations through the origin; # compare with Table 3 in Bauwens and Diaz-Uriarte (1997).

```
data(Lacertid.IC)
cor.lacert <- matrix(nrow=7,ncol=7)
for (i in 1:7) for (j in 1:7)
cor.lacert[i,j] <- cor.origin(Lacertid.IC[[i]],Lacertid.IC[[j]])
cor.lacert
```

```
## Not run:
# This data frame can be obtained from the fic data files as:
LacertidIC <- cbind(read.table("ifsmi.fic")[,c(3,4)],
                    read.table("ihshw.fic")[,c(3,4)],
                    read.table("iclag.fic")[,c(3,4)],
                    read.table("icfxx.fic")[,3])
stand <- read.table("ifsmi.fic")[,5]
LacertidIC <- LacertidIC/stand
LacertidIC$contr <- read.table("ifsmi.fic")[,1]
names(LacertidIC) <- c("svl","svl.matur", "hatsvl", "hatweight",
                      "clutch.size", "age.mat","cl.freq","contr")
```

```
## End(Not run)
```
<span id="page-9-1"></span>Lacertid.Original *Bauwens and Diaz-Uriarte (1997) lacertid data*

#### Description

This is part of the data set used by Bauwens and Diaz-Uriarte (1997) in their analysis of lacertid life histories. The data include several life history traits of 18 lacertid species.

#### Format

This data frame contains the following columns:

Tips the code for each species

svl log 10 of mean adult female Snout-to-Vent length in mm

<span id="page-9-0"></span>

# <span id="page-10-0"></span>Lacertid.Original 11

svl.matur log 10 of SVL when sexual maturity (females) is reached hatsvl log 10 of hatchling svl in mm hatweight log10 of hatchling mass in grams clutch.size log10 of clutch size age.mat log10 of age at maturity in months cl.freq log10 of clutch frequency —number of clutches per year

# Source

Bauwens, D., and Diaz-Uriarte, R. (1997) Covariation of life-history traits in lacertid lizards: a comparative study. *The American Naturalist*, 149, 91-11

# See Also

[Lacertid.varcov](#page-11-1), [Lacertid.IC](#page-8-1)

# Examples

```
# a GLS fit
data(Lacertid.varcov)
data(Lacertid.Original)
ex.gls.phylog <-
phylog.gls.fit(Lacertid.Original$svl,Lacertid.Original$clutch.size,Lacertid.varcov)
ex.gls.phylog
```

```
## Not run:
 # This data set can also be obtained from the pdi files
 # (see example in GarlandJanis.Original), or as:
LacertidSim <- read.sim.data(c("ifsmi.sim","ihshw.sim","iclag.sim","icfxx.sim"),
                  pdi.files=c("ifsmi.pdi","ihshw.pdi","iclag.pdi", "icfxx.pdi"),
 variable.names = c("svl","svl.matur","hatsvl","hatweight",
                    "clutch.size", "age.mat","cl.freq", "xx"))
LacertidSim <- LacertidSim[,-10]
LacertidOriginal <- LacertidSim[LacertidSim$sim.counter==0,-1]
## End(Not run)
```
<span id="page-11-1"></span><span id="page-11-0"></span>Lacertid.varcov *Variance-covariance matrix for lacertids from Bauwens and Diazuriarte (1997)*

# Description

Phylogenetic variance-covariance matrix for 18 species of lacertids. It is based on Tree A of Bauwens and Diaz-Uriarte (1997).

# Format

The Lacertid.varcov data frame has 18 rows and 18 columns, corresponding to each one of the 18 lacertidspecies; the matrix is the phylogenetic variance-covariance matrix between all 18 species; thus, each entry dij is the the sum of branch segment lengths that species i and j share in common.

# Source

Bauwens, D., and Diaz-Uriarte, R. (1997) Covariation of life-history traits in lacertid lizards: a comparative study. *The American Naturalist*, 149, 91-11

# See Also

[SimulExample](#page-29-1), [Lacertid.Original](#page-9-1)

# Examples

```
# a GLS fit
data(Lacertid.varcov)
data(Lacertid.Original)
ex.gls.phylog <-
phylog.gls.fit(Lacertid.Original$svl,Lacertid.Original$clutch.size,Lacertid.varcov)
ex.gls.phylog
```

```
## Not run:
# This data can be obtained from the original dsc file as:
Lacertid.varcov <- read.phylog.matrix("ifsmi.dsc")
```
## End(Not run)

<span id="page-12-1"></span><span id="page-12-0"></span>

# Description

Fit a linear model to the data from a read.sim.data.

# Usage

```
lm.phylog(formula, data, max.num=0, weights=NULL, exclude.tips=NULL,
          lapply.size=100)
```
# Arguments

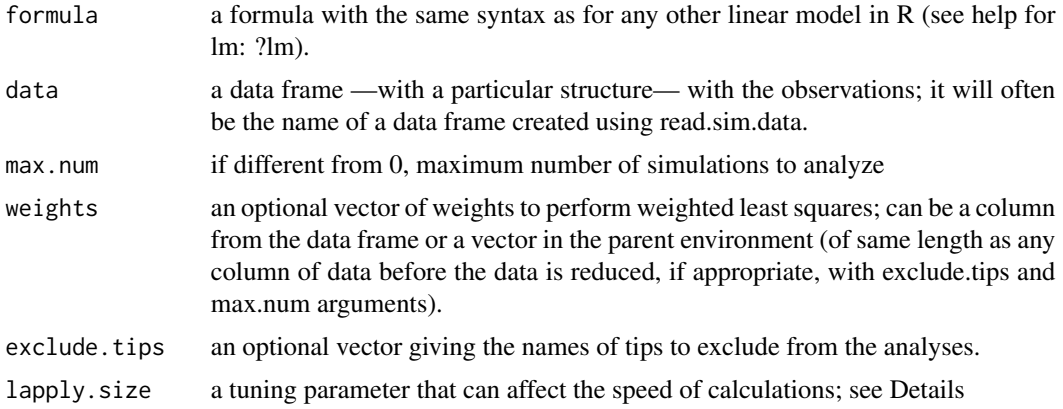

# Details

This function uses a loop over lapply calls (I got the idea from Venables and Ripley (2000), "S programming"). By changing the lapply.size you can change the size of the block over which lapply is used. Changes can make a difference in speed; for instance, in my machine from about 1 sec per simulation for a set with 49 species to less than 0.5 sec. The default value worked well in my machine, but your mileage will vary.

# Value

A list of class phylog.lm with components

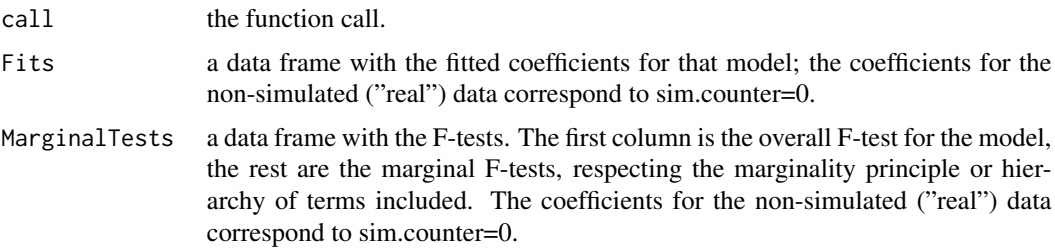

<span id="page-13-0"></span>The marginal F-tests returned are obtained from drop1, and thus respect the marginality principle. For instance, if your model is  $y \sim x1 + x2*x3$  you will see an F for x1 and an F for x2:x3 but no F's for x2 or x3. Discussion can be found, for example, in Venables & Ripley, (1999), ch. 6; see also Searle, (1987), ch. 6, for the ANCOVA case.

# Author(s)

Ramon Diaz-Uriarte and Theodore Garland, Jr.

#### References

Diaz-Uriarte, R., and Garland, T., Jr., in prep. PHYLOGR: an R package for the analysis of comparative data via Monte Carlo simulations and generalized least squares approaches.

Searle, S. R. (1987) *Linear models for unbalanced data.* Wiley

Venables, W. N. and Ripley, B. D. (1999) *Modern applied statistics with S-Plus, 3rd ed.* Springer-Verlag.

Venables, W. N. and Ripley, B. D. (2000) *S programming.* Springer-Verlag.

#### See Also

[summary.phylog.lm](#page-32-1), [plot.phylog.lm](#page-17-1),[read.sim.data](#page-27-1), [drop1](#page-0-0)

#### Examples

```
data(SimulExample)
ex1.lm <- lm.phylog(y ~ x1+diet, weights=x2, max.num=20,
                    exclude.tips=c("La","Ls"), data=SimulExample)
ex1.lm
summary(ex1.lm)
par(mfrow=c(2,2))
plot(ex1.lm)
```
<span id="page-13-1"></span>

matrix.D *Produce the Matrix D of Garland and Ives (2000) for GLS*

# Description

Produces the matrix D in Garland and Ives, 2000, p. 361, for further use in GLS procedures. You will rarely need to call this function directly. It is called by phylog.gls.fit.

#### Usage

matrix.D(x)

#### <span id="page-14-0"></span> $matrix.D$  15

#### Arguments

x a phylogenetic variance-covariance matrix, such as a matrix returned from a call to read.phylog.matrix.

# Value

A variance-covariance matrix.

#### Note

The file read is a dsc file generated from PDDIST under option 5 with the additional options : - in matrix form; - with header; - with scaled values.

# Author(s)

Ramon Diaz-Uriarte and Theodore Garland, Jr.

# References

Diaz-Uriarte, R., and Garland, T., Jr., in prep. PHYLOGR: an R package for the analysis of comparative data via Monte Carlo simulations and generalized least squares approaches.

Garland, T. Jr. and Ives, A. R. (2000) Using the past to predict the present: confidence intervals for regression equations in phylogenetic comparative methods. *The American Naturalist*, 155, 346-364.

# See Also

[read.phylog.matrix](#page-25-1), [phylog.gls.fit](#page-15-1)

# Examples

```
#perform GLS using lm function after transforming the variables
data(Lacertid.varcov)
mD <- matrix.D(Lacertid.varcov)
data(Lacertid.Original)
# obtain transformed variables
Z <- mD %*% Lacertid.Original$clutch.size
U <- mD %*% cbind(rep(1,18),Lacertid.Original$svl) # intercept included
lm1 <- lm(Z \sim U - 1) # eliminate intercept, since already included in U matrix
summary(lm1)
```
<span id="page-15-1"></span><span id="page-15-0"></span>

# Description

Fits a GLS linear model, as in Garland and Ives (2000), using a phylogenetic variance-covariance function

#### Usage

```
phylog.gls.fit(x, y, cov.matrix, intercept = TRUE, exclude.tips = NULL)
```
#### Arguments

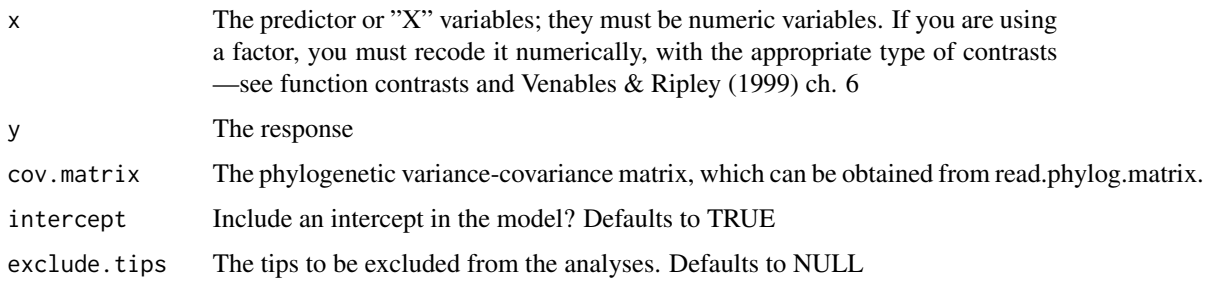

#### Value

a fitted linear model

#### WARNING

This is one possible implementation of GLS that uses the transformation of the Y and X as explained in Garland and Ives (2000). Ideally, we would directly call gls from the NLME package, passing it the var-cov matrix, but there are some printing problems of the fitted object in the R implementation when we use a fixed correation structure. The advantage of using gls from NLME is that the function is called using the typical syntax for linear models, and we do not need to worry about making categorical factors into numerical variables. Once the problem with NLME is solved I'll add functions to incorporate GLS into the analysis of data sets.

In the meantime, when using this function, you should be aware that:

1) the overall F-test reported is wrong (it is like comparing to a model without an intercept);

2) you can apply the usual plot(fitted.model) to see diagnostic plots, or other diagnostic functions such as lm.influence, influence.measures, etc. But most of these will be wrong and meaningless.

# Author(s)

Ramon Diaz-Uriarte and Theodore Garland, Jr.

# <span id="page-16-0"></span>plot.phylog.cancor 17

#### References

Diaz-Uriarte, R., and Garland, T., Jr., in prep. PHYLOGR: an R package for the analysis of comparative data via Monte Carlo simulations and generalized least squares approaches.

Garland, T. Jr. and Ives, A. R. (2000) Using the past to predict the present: confidence intervals for regression equations in phylogenetic comparative methods. *The American Naturalist*, 155, 346-364. Venables, W. N. and Ripley, B. D. (1999) *Modern applied statistics with S-Plus, 3rd ed.* Springer-Verlag.

#### See Also

[read.phylog.matrix](#page-25-1), [matrix.D](#page-13-1)

#### Examples

```
data(Lacertid.varcov)
data(Lacertid.Original)
ex.gls.phylog <-
phylog.gls.fit(Lacertid.Original$svl,Lacertid.Original$clutch.size,Lacertid.varcov)
ex.gls.phylog
```
plot.phylog.cancor *Plot a phylog.cancor object*

#### Description

Plots histogram of the canonical correlations for simulated data as returned from a phylog.cancor object; with vertical bars indicates the values from the original ("real") data (the one with sim.counter=0), and in parenthesis their 'correlation-wise' p-value (see summary.phylog.cancor).

# Usage

```
## S3 method for class 'phylog.cancor'
plot(x, \ldots)
```
#### Arguments

```
x an object of class phylog.cancor returned from a previous call to cancor.phylog.
... other parameters to be passed to through to plotting functions (currently not
                used).
```
# **WARNING**

These histograms are in the spirit of the 'correlation-wise' p-values returned from summary.phylog.cancor; see Details for summary.phylog.cancor.

# Author(s)

Ramon Diaz-Uriarte and Theodore Garland, Jr.

# <span id="page-17-0"></span>References

Diaz-Uriarte, R., and Garland, T., Jr., in prep. PHYLOGR: an R package for the analysis of comparative data via Monte Carlo simulations and generalized least squares approaches.

# See Also

[cancor.phylog](#page-1-1), [summary.phylog.cancor](#page-30-1)

#### Examples

```
data(SimulExample)
ex1.cancor <- cancor.phylog(SimulExample[,c(1,2,3,4,5)],SimulExample[,c(1,2,6,7,8)])
ex1.cancor
summary(ex1.cancor)
par(mfrow=c(1,3))
plot(ex1.cancor)
```
<span id="page-17-1"></span>plot.phylog.lm *Plot a phylog.lm object*

# Description

Plots histogram of the the fitted coefficients and F-tests for simulated data as returned from a phylog.lm object; with vertical bars indicates the values from the original ("real") data (the one with sim.counter=0). For F-values, the number in parenthesis indicates the p-value (see summary.phylog.lm).

#### Usage

```
## S3 method for class 'phylog.lm'
plot(x, ...)
```
# Arguments

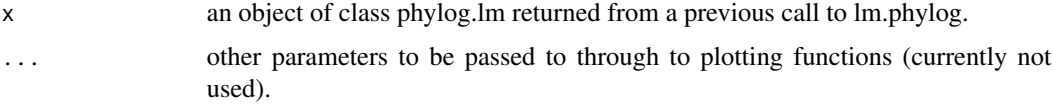

# Author(s)

Ramon Diaz-Uriarte and Theodore Garland, Jr.

#### References

Diaz-Uriarte, R., and Garland, T., Jr., in prep. PHYLOGR: an R package for the analysis of comparative data via Monte Carlo simulations and generalized least squares approaches.

# <span id="page-18-0"></span>plot.phylog.prcomp 19

# See Also

[lm.phylog](#page-12-1), [summary.phylog.lm](#page-32-1)

#### Examples

```
data(SimulExample)
ex1.lm <- lm.phylog(y ~ x1 + diet, weights=x2, max.num=20, data=SimulExample)
options(digits=5)
plot(ex1.lm)
```
plot.phylog.prcomp *Plot a phylog.prcomp object*

# Description

Plots histogram of the eigenvalues for simulated data as returned from a phylog.prcomp object; with vertical bars indicates the values from the original ("real") data (the one with sim.counter=0).

# Usage

```
## S3 method for class 'phylog.prcomp'
plot(x, \ldots)
```
# Arguments

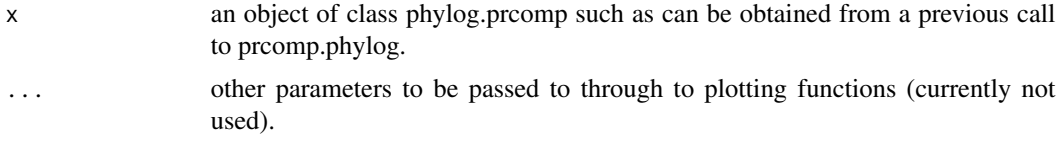

# WARNING

These histograms are in the spirit of the 'naive' p-values returned from summary.phylog.prcomp; see Details for summary.phylog.prcomp

# Author(s)

Ramon Diaz-Uriarte and Theodore Garland, Jr.

# References

Diaz-Uriarte, R., and Garland, T., Jr., in prep. PHYLOGR: an R package for the analysis of comparative data via Monte Carlo simulations and generalized least squares approaches.

# See Also

[prcomp.phylog](#page-19-1), [summary.phylog.prcomp](#page-33-1)

# Examples

```
data(SimulExample)
ex1.prcomp <- prcomp.phylog(SimulExample[,-11]) # 11th column is a factor
options(digits=5)
plot(ex1.prcomp)
```
<span id="page-19-1"></span>prcomp.phylog *Principal Components Analysis from Simulated Data Sets*

# Description

Performs a principal component analyses on a set of simulated data and return the eigenvalues.

# Usage

## S3 method for class 'phylog' prcomp(x, max.num=0, exclude.tips=NULL, lapply.size=100, center=TRUE, scale=TRUE, ...)

# Arguments

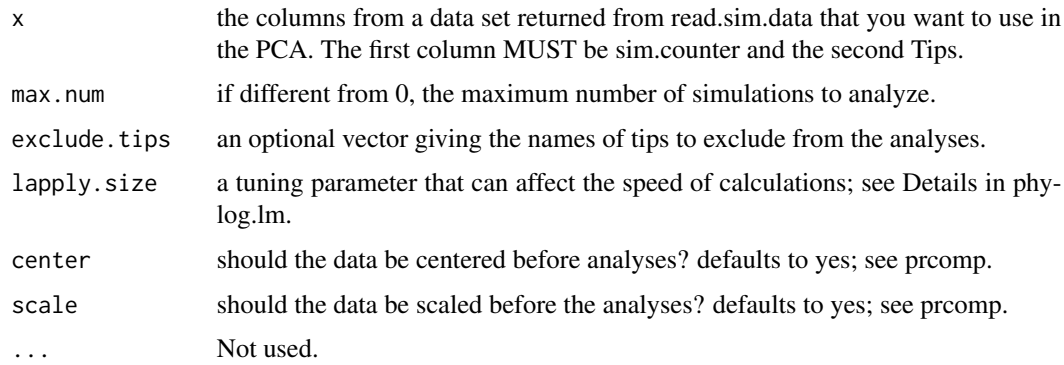

#### Value

A list (of class phylog.prcomp) with components

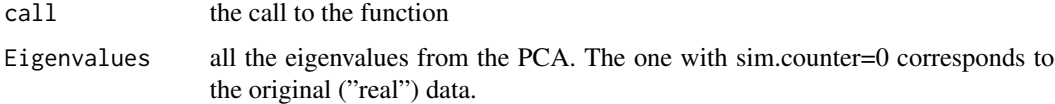

# Author(s)

Ramon Diaz-Uriarte and Theodore Garland, Jr.

<span id="page-19-0"></span>

#### <span id="page-20-0"></span>References

Diaz-Uriarte, R., and Garland, T., Jr., in prep. PHYLOGR: an R package for the analysis of comparative data via Monte Carlo simulations and generalized least squares approaches.

Krzanowski, W. J. (1990) *Principles of multivariate analysis* Oxford University Press. Morrison, D. F. (1990) *Multivariate statistcal methods, 3rd ed.* McGraw-Hill.

# See Also

[read.sim.data](#page-27-1), [summary.phylog.prcomp](#page-33-1)

# Examples

```
data(SimulExample)
ex1.prcomp <- prcomp.phylog(SimulExample[,-11]) # 11th col. is a factor
options(digits=5)
ex1.prcomp
summary(ex1.prcomp)
plot(ex1.prcomp)
```
print.summary.phylog *Printing summaries of PHYLOGR statistical functions*

#### Description

These are specific 'methods' for print, that are used with objects of classes summary.phylog.lm, summary.phylog.cancor, and summary.phylog.prcomp, respectively.

#### Usage

```
## S3 method for class 'summary.phylog.lm'
print(x, \ldots)## S3 method for class 'summary.phylog.cancor'
print(x, \ldots)## S3 method for class 'summary.phylog.prcomp'
print(x, \ldots)
```
#### Arguments

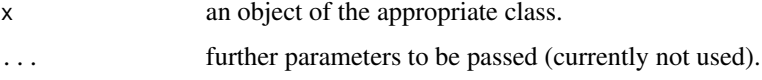

# Details

These functions are called automagically whenever you type 'summary(object.name)' or you type the name of a summary object; these functions simply provide nicer formated output.

# <span id="page-21-0"></span>Value

See explanation of output in summary.phylog.lm, summary.phylog.cancor, and summary.phylog.prcomp.

# Author(s)

Ramon Diaz-Uriarte and Theodore Garland, Jr.

# References

Diaz-Uriarte, R., and Garland, T., Jr., in prep. PHYLOGR: an R package for the analysis of comparative data via Monte Carlo simulations and generalized least squares approaches.

#### See Also

[summary.phylog.lm](#page-32-1), [summary.phylog.prcomp](#page-33-1), [summary.phylog.cancor](#page-30-1)

<span id="page-21-1"></span>read.inp.data *Read Inp Data Files*

# **Description**

Reads one or more inp data files, such as used by PDTREE, of the PDAP program bundle, and returns an R data frame. Allows to combine several inp files and to change the name of variables.

#### Usage

read.inp.data(input.inp.files, variable.names=NULL)

# Arguments

input.inp.files

the name (with path if necessary), of the inp file(s).

variable.names an optional vector with the new names for the variables.

#### Value

A data frame (with class pdi.file and data frame) with first column the names of tips and remaining columns the data columns from the inp file(s).

# Author(s)

Diaz-Uriarte, R., and Garland, T., Jr.

#### References

Diaz-Uriarte, R., and Garland, T., Jr., in prep. PHYLOGR: an R package for the analysis of comparative data via Monte Carlo simulations and generalized least squares approaches.

# <span id="page-22-0"></span>read.pdi.data 23

# See Also

[read.pdi.data](#page-22-1), [read.phylip.data](#page-24-1), [read.sim.data](#page-27-1),

#### Examples

```
# This works under both Unix and Windows.
# First need to find out where the ''Examples'' directory is located.
path.to.example <- paste(path.package(package="PHYLOGR"),"Examples/",sep="/")
# a simple case
p49a <- paste(path.to.example,"49lbr.inp",sep="")
data.49a <- read.inp.data(p49a)
data.49a
# two files and rename columns
p49b <- paste(path.to.example,"49hmt.inp",sep="")
data.49.2 <- read.inp.data(c(p49a,p49b),variable.names=c("y","x1","x2","x3"))
data.49.2
# You could jump directly to the call to the function if you
# are willing to enter the path explicitly.
# For example in some Linux systems the following works
# read.inp.data("/usr/lib/R/library/PHYLOGR/Examples/49lbr.inp")
# In Windows, maybe do:
# read.inp.data("c:\\progra~1\\rw1001\\library\\PHYLOGR\\Examples\\49lbr.inp")
```
<span id="page-22-1"></span>read.pdi.data *Read Pdi Data Files*

#### Description

Reads one or more pdi data files, such as used by PDTREE, of the PDAP program bundle, and returns an R data frame. Allows to combine several pdi files and to change the name of variables.

#### Usage

```
read.pdi.data(input.pdi.files, variable.names=NULL)
```
#### <span id="page-23-0"></span>Arguments

input.pdi.files

the name(s), with path if necessary, of the pdi file(s).

variable.names an optional vector with the new names for the variables.

# Value

A data frame (with class pdi.file and data frame) with first column the names of tips and remaining columns the data columns from the pdi file(s).

# Author(s)

Diaz-Uriarte, R., and Garland, T., Jr.

# References

Diaz-Uriarte, R., and Garland, T., Jr., in prep. PHYLOGR: an R package for the analysis of comparative data via Monte Carlo simulations and generalized least squares approaches.

#### See Also

[read.inp.data](#page-21-1), [read.phylip.data](#page-24-1), [read.sim.data](#page-27-1),

# Examples

```
# This works under both Unix and Windows.
# First need to find out where the ''Examples'' directory is located.
path.to.example <- paste(path.package(package="PHYLOGR"),"Examples/",sep="/")
```

```
# a simple case
p49a <- paste(path.to.example,"49lbr.pdi",sep="")
data.49a <- read.pdi.data(p49a)
data.49a
# two files and rename columns
p49b <- paste(path.to.example,"49hmt.pdi",sep="")
data.49.2 <- read.pdi.data(c(p49a,p49b),variable.names=c("y","x1","x2","x3"))
data.49.2
# You could jump directly to the call to the function if you
```
<sup>#</sup> are willing to enter the path explicitly.

#### <span id="page-24-0"></span>read.phylip.data 25

```
# For example in some Linux systems the following works
```

```
# read.pdi.data("/usr/lib/R/library/PHYLOGR/Examples/49lbr.pdi")
```

```
# In Windows, maybe do:
```

```
# read.pdi.data("c:\\progra~1\\rw1001\\library\\PHYLOGR\\Examples\\49lbr.pdi")
```
<span id="page-24-1"></span>read.phylip.data *Read Phylip Infile Data Files*

#### Description

Reads one file with tip data, such as a PHYLIP infile, and returns an R data frame. The files have to follow the PHYLIP standard of having a first line with the number of species and traits. There can be multiple traits, as allowed in PHYLIP. Data for a species can extend over several lines, as for PHYLIP's sequential data format for continuous traits. It is assumed that all traits are cuantitative.

#### Usage

read.phylip.data(input.phylip.file, variable.names=NULL)

#### Arguments

input.phylip.file

the name, with path if necessary, of the infile.

variable.names an optional vector with the new names for the variables.

# Value

A data frame (with class phylip.file and data frame) with first column the names of tips and remaining columns the data columns from the phylip file.

#### Note

The format of PHYLIP's infiles is not exactly the same as the TIP files produced from PDTREE. First, PHYLIP's infiles can contain an arbitrary number of traits, whereas PDTREE's TIP files only have two. Second, PHYLIP's infiles have a first line with the number of tips and the number of traits, separated by blanks. Third, the first field or column of PHYLIP's infiles must be ten characters wide; if the tips names are shorter, they must be padded with blanks (see PHYLIP's documentation). This limitation does not apply to read.phylip.data, but you might want to follow it if you plan to use PHYLIP.

#### Author(s)

Diaz-Uriarte, R., and Garland, T., Jr.

#### References

Diaz-Uriarte, R., and Garland, T., Jr., in prep. PHYLOGR: an R package for the analysis of comparative data via Monte Carlo simulations and generalized least squares approaches.

# See Also

[read.inp.data](#page-21-1), [read.pdi.data](#page-22-1), [read.sim.data](#page-27-1),

# Examples

```
# This works under both Unix and Windows.
# First need to find out where the ''Examples'' directory is located.
path.to.example <- paste(path.package(package="PHYLOGR"),"Examples/",sep="/")
lacertid.data.name <- paste(path.to.example,"LacertidData.PhylipInfile",sep="")
lacertid.data <- read.phylip.data(lacertid.data.name,variable.names=c("svl", "svl.matur",
                                  "hatsvl", "hatweight", "clutch.size",
                                  "age.mat", "cl.freq", "xx"))
lacertid.data
# You could jump directly to the call to the function if you
# are willing to enter the path explicitly.
# For example in some Linux systems the following works
# read.phylip.data("/usr/lib/R/library/PHYLOGR/Examples/LacertidData.PhylipInfile")
# In Windows, maybe do:
# read.pdi.data("c:\\progra~1\\rw1001\\library\\PHYLOGR\\Examples\\LacertidData.PhylipInfile")
```
<span id="page-25-1"></span>read.phylog.matrix *Read a Phylogenetic Covariance Matrix*

#### Description

Reads a dsc matrix file —returned from the PDDIST program— and converts into an R matrix for subsequent use.

#### Usage

```
read.phylog.matrix(x)
```
#### **Arguments**

x An ASCII data file such as the \*.dsc file generated by the PDDIST program

<span id="page-25-0"></span>

# <span id="page-26-0"></span>Value

a phylogenetic variance-covariance matrix that can be used in R functions, such as for GLS models.

# Author(s)

Ramon Diaz-Uriarte and Theodore Garland, Jr.

# References

Diaz-Uriarte, R., and Garland, T., Jr., in prep. PHYLOGR: an R package for the analysis of comparative data via Monte Carlo simulations and generalized least squares approaches.

Garland, T. Jr. and Ives, A. R. (2000) Using the past to predict the present: confidence intervals for regression equations in phylogenetic comparative methods. *The American Naturalist*, 155, 346-364.

# See Also

[matrix.D](#page-13-1), [phylog.gls.fit](#page-15-1)

#### Examples

```
# First need to find where the example data sets are
path.to.example <- paste(path.package(package="PHYLOGR"),"Examples/",sep="/")
```

```
example.dsc.file <- paste(path.to.example,"ifsmi.dsc",sep="")
phylog.matrix1 <- read.phylog.matrix(example.dsc.file)
```
# You could jump directly to the call to the function if you

# are willing to enter the path explicitly.

```
# For example in some Linux systems the following works
```

```
# read.phylog.matrix("/usr/lib/R/library/PHYLOGR/Examples/hb12n.dsc")
```

```
# In Windows, maybe do:
```

```
# read.phylog.matrix("c:\\progra~1\\rw1001\\library\\PHYLOGR\\Examples\\hb12n.dsc")
```
<span id="page-27-1"></span><span id="page-27-0"></span>

#### Description

Reads ouput file(s) from PDSIMUL —simulation of phenotypic evolution along a phylogeny— and converts into an R data frame. Can add original data from inp or pdi file(s).

#### Usage

```
read.sim.data(sim.files, inp.files = NULL, pdi.files = NULL,
              phylip.file = NULL, variable.names = NULL,
              other.variables = NULL, max.num = 0)
```
# Arguments

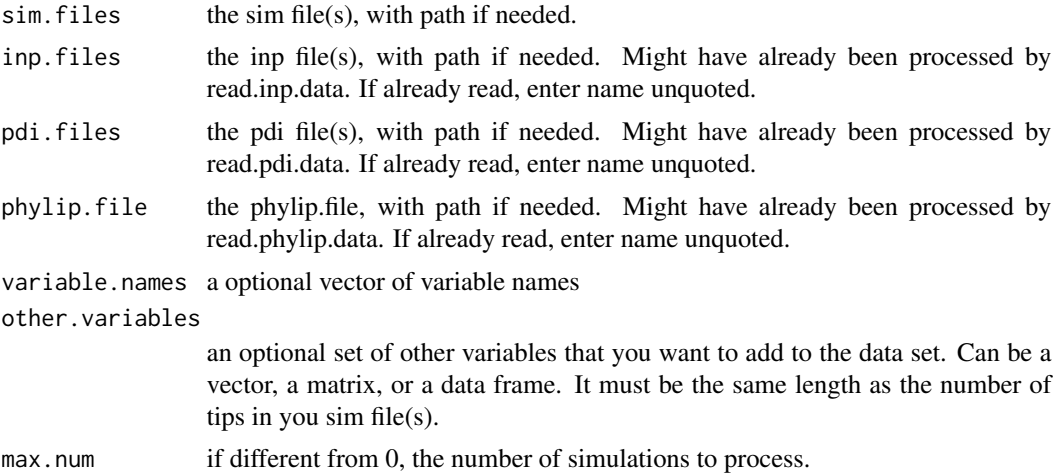

#### Details

You will almost always want to provide inp or pdi or phylip file(s) since this is what will be used for the analyses of simulated data sets. The sim and pdi (or inp or phylip) files should match one to one; for example, you might have used f1.pdi to obtain f1.sim and f2.pdi to produce f2.sim. Then, the order of files ought to be

```
read.sim.data(c("f1.sim","f2.sim"),pdi.files=c("f1.pdi","f2.pdi"))
or
read.sim.data(c("f2.sim","f1.sim"),pdi.files=c("f2.pdi","f1.pdi"))
but NOT
read.sim.data(c("f1.sim","f2.sim"),pdi.files=c("f2.pdi","f1.pdi"))
and NOT
read.sim.data(c("f2.sim","f1.sim"),pdi.files=c("f1.pdi","f2.pdi"))
```
#### <span id="page-28-0"></span>read.sim.data 29

since the last two will yield meaningless results.

Remember that the number of sim file(s) and pdi (or inp) files must match (since that is the only way the number of columns will match).

This does not apply to PHYLIP infiles, since a PHYLIP infile can contain multiple columns.

Inp and Pdi files can not (yet) be mixed in a single call. If you need to, you should use read.inp.data and read.pdi.data, and change the class of the output data frame.

If you are entering inp files only, you don't need to provide the argument name. If you are using pdi files you need to provide the pdi.files=.

#### Value

A data frame (of class simul.phylog and data.frame) where the first column is called sim.counter, for simulation counter (with value 0 for the pdi, or inp, data set), second column is called tips, and the rest are data columns (including, if given, the other.variables column).

#### Author(s)

Ramon Diaz-Uriarte and Thodore Garland, Jr.

# References

Diaz-Uriarte, R., and Garland, T., Jr., in prep. PHYLOGR: an R package for the analysis of comparative data via Monte Carlo simulations and generalized least squares approaches.

#### See Also

[read.pdi.data](#page-22-1), [read.inp.data](#page-21-1), [read.phylip.data](#page-24-1). There are generic functions plot and summary.

# Examples

```
# First we need to find where the Examples directory is.
# You could enter it directly (see read.pdi.data for an example).
path.to.example <- paste(path.package(package="PHYLOGR"),"Examples/",sep="/")
```

```
# simple example
p49.i <- paste(path.to.example,"49lbr.pdi",sep="")
p49.s <- paste(path.to.example,"49lbr.sim",sep="")
data.49.s <- read.sim.data(p49.s, pdi.files=p49.i)
data.49.s
```
# several files, added variables, change column names,

```
# and limit number of cases
f491s <- paste(path.to.example,"49lbr.sim",sep="")
f492s <- paste(path.to.example,"49hmt.sim",sep="")
f493s <- paste(path.to.example,"49ms.sim",sep="")
f491i <- paste(path.to.example,"49lbr.pdi",sep="")
f492i <- paste(path.to.example,"49hmt.pdi",sep="")
f493i <- paste(path.to.example,"49ms.pdi",sep="")
data.hb <-
      read.sim.data(c(f491s, f492s, f493s), pdi.files=c(f491i, f492i, f493i),
                    variable.names=c("x1","x2","x3","x4","x5","x6"),
                    other.variables=data.frame(
                                     mood=c(rep("good",15),
                                            rep("bad",15),
                                            rep("terrible",19)),
                                     color=c(rep("blue",20),
                                             rep("white",29))),
                     max.num=20)
data.hb
```
<span id="page-29-1"></span>SimulExample *A simulated data set*

# Description

A simulated data set; the phylogeny is based in Bauwens and Diaz-Uriarte (1997), such as is included in the file ifsm.pdi (in the Examples directory). But the data are all completely fictitious and have nothing to do with lacertids (or, for that matter, with any other creatures).

# Format

This data frame contains the following columns:

sim.counter the simulation counter

Tips the name of tips; it matches those for the lacertid examples but, again, is unrelated to those

- y one numeric variable x1 another numeric variable
- x2 ditto
- 
- x3 ditto
- x4 ditto
- x5 guess what? same thing
- x6 again
- x7 once more

diet a factor with fictitious levels Carnivore Herbivore Ommnivore

#### <span id="page-30-0"></span>Source

Bauwens, D., and Diaz-Uriarte, R. (1997) Covariation of life-history traits in lacertid lizards: a comparative study. *The American Naturalist*, 149, 91-11

#### Examples

```
# a canonical correlation example
data(SimulExample)
ex1.cancor \leq cancor.phylog(SimulExample[,c(1,2,3,4,5)],SimulExample[,c(1,2,6,7,8)])
ex1.cancor
summary(ex1.cancor)
plot(ex1.cancor)
```
<span id="page-30-1"></span>summary.phylog.cancor *Summarize a phylog.cancor object*

# Description

A 'method' for objects of class phylog.cancor. Shows the original data, and provides p-values and quantiles of the canonical correlations based on the simulated data. There is a print 'method' for this summary.

#### Usage

## S3 method for class 'phylog.cancor' summary(object, ...)

# Arguments

![](_page_30_Picture_153.jpeg)

#### Details

To test the hypothesis that all population canonical correlations are zero we use the likelihood-ratio statistic from Krzanowski (pp. 447 and ff.); this statistic is computed for the original data set and for each of the simulated data sets, and we obtain the p-value as (number of simulated data sets with LR statistic larger than original ("real") data  $+1$  / (number of simulated data sets  $+1$ ). Note that a test of this same hypothesis using the Union-Intersection approach is equivalent to the test we implement below for the first canonical correlation.

The p-values for the individual canonical correlations are calculated in two different ways. For the 'component-wise' ones the p-value for a particular correlation is (number of simulated data sets with canonical correlation larger than original ("real") data  $+1$ ) / (number of simulated data sets  $+1$ ). With this approach, you can find that the p-value for, say, the second canonical correlation is smaller than the first, which is not sensible. It only makes sense to examine the second canonical correlation if the first one is "significant", etc. Thus, when considering the significance of the second canonical correlation we should account for the value of the first. In other words, there is only support against

the null hypothesis (of no singificant second canonical correlation) if both the first and the second canonical correlations from the observed data set are larger than most of the simulated data sets. We can account for what happens with the first canonical correlation by computing the p-value of the second canonical correlation as the number of simulations in which the second simulated canonical correlation is larger than the observed, or the first simulated canonical correlation is larger than the observed one, or both (so that the only cases that count agains the null are those where both the first ans second canonical correlations are smaller than the observed ones); these we call 'Multiple' p-values.

#### Value

A list (of class summary.phylog,cancor) with elements

![](_page_31_Picture_142.jpeg)

# **WARNING**

It is necessary to be careful with the null hypothesis you are testing and how the null data set —the simulations— are generated. For instance, suppose you want to examine the canonical correlations between sets x and y; you will probably want to generate x and y each with the observed correlations within each set so that the correlations within each set are maintained (but with no correlations among sets). You probably do not want to generate each of the x's as if they were independent of each other x, and ditto for y, since that will destroy the correlations within each set; see some discussion in Manly, 1997.

# Author(s)

Ramon Diaz-Uriarte and Theodore Garland, Jr.

#### References

Diaz-Uriarte, R., and Garland, T., Jr., in prep. PHYLOGR: an R package for the analysis of comparative data via Monte Carlo simulations and generalized least squares approaches.

Krzanowski, W. J. (1990) *Principles of multivariate analysis* Oxford University Press.

# <span id="page-32-0"></span>summary.phylog.lm 33

Manly,B. F. J. (1997) *Randomization, bootstraping, and Monte Carlo methods in biology, 2nd ed.* Chapman & Hall.

Morrison, D. F. (1990) *Multivariate statistcal methods, 3rd ed.* McGraw-Hill.

# See Also

[read.sim.data](#page-27-1), [summary.phylog.cancor](#page-30-1)

#### Examples

```
data(SimulExample)
ex1.cancor \leq cancor.phylog(SimulExample[,c(1,2,3,4,5,6)],SimulExample[,c(1,2,7,8)])
summary(ex1.cancor)
```
<span id="page-32-1"></span>summary.phylog.lm *Summarize a phylog.lm object*

#### Description

A 'method' for objects of class phylog.lm. Summarizes the results of the fitted linear models for the simulated (and original) data and returns p-values. There is a print 'method' for this summary.

#### Usage

## S3 method for class 'phylog.lm' summary(object, ...)

#### **Arguments**

![](_page_32_Picture_140.jpeg)

# Details

The p-value is computed as the (number of simulated data sets with F-value larger than original ("real") data + 1) / (number of simulated data sets + 1). The quantiles are obtained with the function quantile, and thus linear interpolation is used.

# Value

A list (of class summary.phylog.lm) with components

call the call to lm.phylog original.model the model fitted to the original data. original.Fvalue

the F-values from the original data.

<span id="page-33-0"></span>![](_page_33_Picture_113.jpeg)

# Author(s)

Ramon Diaz-Uriarte and Theodore Garland, Jr.

# References

Diaz-Uriarte, R., and Garland, T., Jr., in prep. PHYLOGR: an R package for the analysis of comparative data via Monte Carlo simulations and generalized least squares approaches.

#### See Also

[lm.phylog](#page-12-1), [plot.phylog.lm](#page-17-1)

# Examples

```
data(SimulExample)
ex1.lm <- lm.phylog(y ~ x1 + diet, weights=x2, max.num=20, data=SimulExample)
summary(ex1.lm)
```
<span id="page-33-1"></span>summary.phylog.prcomp *Summarize a phylog.prcomp object*

# Description

A 'method' for objects of class phylog.prcomp. Shows the original data, and provides p-values and quantiles of the eigenvalues based on the simulated data. There is a print 'method' for this summary.

#### Usage

```
## S3 method for class 'phylog.prcomp'
summary(object, ...)
```
# Arguments

![](_page_33_Picture_114.jpeg)

#### Details

The p-values are calculated in two different ways. The 'component-wise' ones, where the p-value for a particular eigenvalue is (number of simulated data sets with eigenvalue larger than original ("real") data  $+1$ ) / (number of simulated data sets  $+1$ ). With this approach, you can find that the p-value for, say, the second eigenvalue is smaller than the first, which is not sensible. It only makes sense to examine the second eigenvalue if the first one is "significant", etc. Thus, when considering the significance of the second eigenvalue we should account for the value of the first. In other words, there is only support against the null hypothesis (of no singificant second component) if both the first and the second eigenvalue from the observed data set are larger than most of the simulated data sets. We can account for what happens with the first eigenvalue by computing the p-value of the second eigenvalue as the number of simulations in which the second eigenvalue is larger than the observed, or the first simulated eigenvalue is larger than the observed one, or both (so that the only cases that count agains the null are those where both the first and second simulated eigenvalues are smaller than the observed ones). Therefore, with the second set of p-values, the p-values are increasing.

We also provide data for parallel anlysis as in Horn (1965; see also Zwick & Velicer 1986 and Lautenschlager 1989) where each eigenvalue is compared to the average eigenvalue (for that factor) obtained from a simulation. These can then be used to construct scree plots showing both the original and the simulated data.

# Value

A list (of class summary.phylog.prcomp) with elements

![](_page_34_Picture_156.jpeg)

#### Author(s)

Ramon Diaz-Uriarte and Theodore Garland, Jr.

#### References

Diaz-Uriarte, R., and Garland, T., Jr., in prep. PHYLOGR: an R package for the analysis of comparative data via Monte Carlo simulations and generalized least squares approaches.

Horn, J. L. (1965) A rationale and test for the number of factors in factor analysis. *Psychometrica*, 30, 179-185.

Krzanowski, W. J. (1990) *Principles of multivariate analysis* Oxford University Press.

<span id="page-35-0"></span>Lautenschlager, G. J. (1989). A comparison of alternatives to conducting Monte Carlo analyses for determining parallel analysis criteria. *Multivariate Behavioral Research*, 24, 365-395.

Morrison, D. F. (1990) *Multivariate statistcal methods, 3rd ed.* McGraw-Hill.

Zwick, W. R., and Velicer, W. F. (1986). Comparison of five rules for determining the number of components to retain. *Psychological Bulletin*, 99, 432-442.

# See Also

[read.sim.data](#page-27-1), [prcomp.phylog](#page-19-1)

# Examples

```
data(SimulExample)
ex1.prcomp <- prcomp.phylog(SimulExample[,-11]) #the 11th column is a factor
summary(ex1.prcomp)
```
# <span id="page-36-0"></span>**Index**

∗Topic array matrix.D, [14](#page-13-0) ∗Topic datasets GarlandJanis.IC, [5](#page-4-0) GarlandJanis.Original, [6](#page-5-0) GarlandJanis.varcov, [7](#page-6-0) Lacertid.IC, [9](#page-8-0) Lacertid.Original, [10](#page-9-0) Lacertid.varcov, [12](#page-11-0) SimulExample, [30](#page-29-0) ∗Topic file read.inp.data, [22](#page-21-0) read.pdi.data, [23](#page-22-0) read.phylip.data, [25](#page-24-0) read.sim.data, [28](#page-27-0) ∗Topic manip read.inp.data, [22](#page-21-0) read.pdi.data, [23](#page-22-0) read.phylip.data, [25](#page-24-0) read.phylog.matrix, [26](#page-25-0) read.sim.data, [28](#page-27-0) ∗Topic methods plot.phylog.cancor, [17](#page-16-0) plot.phylog.lm, [18](#page-17-0) plot.phylog.prcomp, [19](#page-18-0) print.summary.phylog, [21](#page-20-0) summary.phylog.cancor, [31](#page-30-0) summary.phylog.lm, [33](#page-32-0) summary.phylog.prcomp, [34](#page-33-0) ∗Topic misc Helper.functions, [8](#page-7-0) ∗Topic models cor.origin, [4](#page-3-0) lm.phylog, [13](#page-12-0) phylog.gls.fit, [16](#page-15-0) ∗Topic multivariate cancor.phylog, [2](#page-1-0) prcomp.phylog, [20](#page-19-0) summary.phylog.cancor, [31](#page-30-0)

summary.phylog.prcomp, [34](#page-33-0) cancor.phylog, [2,](#page-1-0) *[18](#page-17-0)* cor.origin, [4](#page-3-0) drop1, *[14](#page-13-0)* GarlandJanis.IC, [5,](#page-4-0) *[6](#page-5-0)*, *[8](#page-7-0)* GarlandJanis.Original, *[5](#page-4-0)*, [6,](#page-5-0) *[8](#page-7-0)* GarlandJanis.varcov, *[5,](#page-4-0) [6](#page-5-0)*, [7](#page-6-0) Helper.functions, [8](#page-7-0) Lacertid.IC, [9,](#page-8-0) *[11](#page-10-0)* Lacertid.Original, *[9,](#page-8-0) [10](#page-9-0)*, [10,](#page-9-0) *[12](#page-11-0)* Lacertid.varcov, *[9](#page-8-0)[–11](#page-10-0)*, [12](#page-11-0) lm.phylog, [13,](#page-12-0) *[19](#page-18-0)*, *[34](#page-33-0)* matrix.D, [14,](#page-13-0) *[17](#page-16-0)*, *[27](#page-26-0)* num.sim.tips *(*Helper.functions*)*, [8](#page-7-0) number.of.simulations *(*Helper.functions*)*, [8](#page-7-0) number.of.tips.inp *(*Helper.functions*)*, [8](#page-7-0) number.of.tips.pdi *(*Helper.functions*)*, [8](#page-7-0) number.of.tips.sim *(*Helper.functions*)*, [8](#page-7-0) phylog.gls.fit, *[15](#page-14-0)*, [16,](#page-15-0) *[27](#page-26-0)* plot.phylog.cancor, [17](#page-16-0) plot.phylog.lm, *[14](#page-13-0)*, [18,](#page-17-0) *[34](#page-33-0)* plot.phylog.prcomp, [19](#page-18-0) prcomp.phylog, *[19](#page-18-0)*, [20,](#page-19-0) *[36](#page-35-0)* print.summary.phylog, [21](#page-20-0) read.inp.data, [22,](#page-21-0) *[24](#page-23-0)*, *[26](#page-25-0)*, *[29](#page-28-0)* read.pdi.data, *[23](#page-22-0)*, [23,](#page-22-0) *[26](#page-25-0)*, *[29](#page-28-0)* read.phylip.data, *[23,](#page-22-0) [24](#page-23-0)*, [25,](#page-24-0) *[29](#page-28-0)* read.phylog.matrix, *[15](#page-14-0)*, *[17](#page-16-0)*, [26](#page-25-0) read.sim.data, *[3](#page-2-0)*, *[14](#page-13-0)*, *[21](#page-20-0)*, *[23,](#page-22-0) [24](#page-23-0)*, *[26](#page-25-0)*, [28,](#page-27-0) *[33](#page-32-0)*, *[36](#page-35-0)*

scan.inp.file *(*Helper.functions*)*, [8](#page-7-0)

38 INDEX

scan.pdi.file *(*Helper.functions *)* , [8](#page-7-0) scan.simulation.file *(*Helper.functions *)* , [8](#page-7-0) SimulExample,  $12, 30$  $12, 30$  $12, 30$ summary.phylog.cancor , *[3](#page-2-0)* , *[18](#page-17-0)* , *[22](#page-21-0)* , [31](#page-30-0) , *[33](#page-32-0)* summary.phylog.lm , *[14](#page-13-0)* , *[19](#page-18-0)* , *[22](#page-21-0)* , [33](#page-32-0) summary.phylog.prcomp , *[19](#page-18-0)* , *[21](#page-20-0) , [22](#page-21-0)* , [34](#page-33-0)

tips.names.inp *(*Helper.functions *)* , [8](#page-7-0) tips.names.pdi *(*Helper.functions *)* , [8](#page-7-0)